# 小学校から高等学校へのプログラミング教育の接続性

## ~micro:bit での教材作成と指導法~

高橋 参吉\*1,喜家村 奨\*2,稲川 孝司\*2,三輪 吉和\*1,西野 和典\*3

\*1NPO 法人学習開発研究所,\*2帝塚山学院大学,\*3太成学院大学

#### takahasi-san@u-manabi.org, susumu@tezuka-gu.ac.jp,

t-inagawa@tezuka-gu.ac.jp, ymiwa@u-manabi.org, k-nishino@tgu.ac.jp

本稿では,Scratch と micro:bit の特徴を簡単に触れ,さらに,小学校でも利用できる micro:bit を 利用した学習教材を紹介する.本研究では,初等教育から中等教育におけるプログラミング教育の接 続性について検討したい.

#### 1. はじめに

筆者らは,初等教育から中等教育で利用できる micro:bit を利用した教材を開発し,教科書も発 刊してきた(1).また,小学校のプログラミング指導 で使える micro:bit の教材を開発し、教員研修も 行ってきた<sup>(2)</sup>. 本稿では, micro:bit の特徴や利用 した学習教材を紹介するとともに,プログラミン グの指導上の注意点について述べる.

#### 2.micro:bit によるプログラミング指導

小学校でよく利用される Scratch は,子どもにも 画像やスプライトなどが簡単に描けるため、取り 扱いやすい. 一方, micro:bit は, 25 個の LED で しか表示できないので,Scratch のような画像表現 はできない.しかし,さまざまなセンサがあり,ブ ロック型から JavaScript や Python へ自動変換で きるため,中学校技術・家庭科,高校情報科への接 続性はよいといえる.

micro:bit を利用したプログラミング指導では, 「基本」「入力」「LED」「ループ」「論理」「変数」「計 算」ブロックは必要である. 表 1 に, 必要なブロ ック内容をレベルに分けて示す.

次に,小学校高学年から中学 1 年生レベルで利 用する際の指導上の注意について述べる.プログ ラミングでは入出力は必須であるが,ハードウエ アやソフトウエアの環境に依存するため,入出力 関数は結構難しい場合がある.

例えば,micro:bit のボタン A が押されたとき 「うれしい顔」,ボタン B が押されたとき「悲しい 顔」を表示するプログラム例を考える.Scratch で は,キーボードから,例えば「a」「b」以外の入力 を受付けないように設定すればよい. しかし, micro:bit でボタンを利用する場合は、図 1(a)に 示すようなプログラムが必要になるが,初心者に とっては,この論理式は理解しにくい. 3-B-3<br>
3-B-3<br>
4-B-3<br>
4-B-3<br>
4-B-3<br>
4-B-3<br>
4-B-2<br>
4-B-2<br>
4-B-2<br>
4-B-2<br>
4-B-2<br>
7-B-2<br>
7-B-2<br>
7-B-2<br>
7-B-2<br>
7-B-2<br>
7-B-2<br>
7-B-2<br>
7-B-2<br>
4-B-2<br>
7-B-2<br>
4-B-2<br>
4-B-2<br>
4-B-2<br>
4-B-2<br>
4-B-2<br>
4-B-2<br>
4-B-2<br>
4-B-2<br>
4-B-2<br>
4-B-2<br>
4-

そこで「一時停止」機能を利用して,プログラム (2)やプログラム(3)で指導してから,上手く動作 しない時にその理由を考えさせ、その後、改良プ ログラムは提示する方法も指導の一つである.

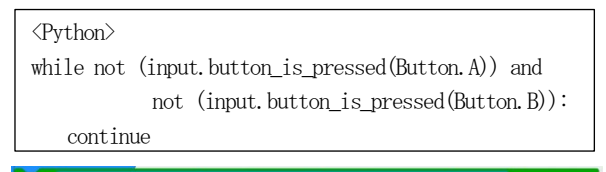

● ではない かつ → 本タン B → が押されてい る ではない ならくりか りかえしの先頭に行く

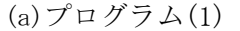

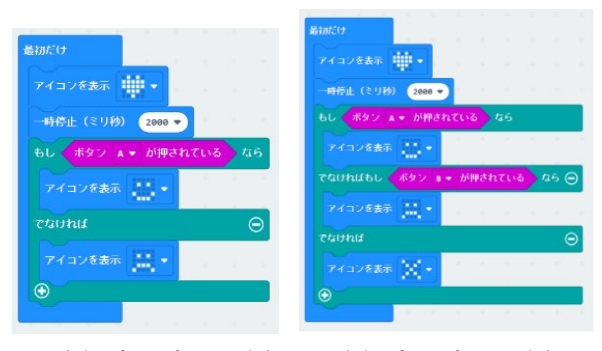

 $(b)$ プログラム(2) (c)プログラム(3) 図 1 スイッチボタンの利用

#### 3.micro:bit を利用した学習教材

micro:bit を利用した学習教材としては,算数 科では「約数」,理科では「電気の性質」で光セン サの利用が考えられる.また,総合的な学習の時 間などでは,「じゃんけん」や「数あて」のゲーム, 簡単な自動販売機のプログラム作成も考えられる.

図 2 は, 約数かどうかの判定プログラムである. これを発展させると「FizzBuzz」問題になる<sup>(3)</sup>. ま た,図 3 に「じゃんけん」ゲームの例を示すが, 子どもに micro:bit で「じゃんけん」を体験させ て,プログラム作成の指導につなげていくとよい.

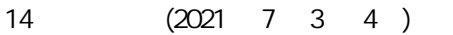

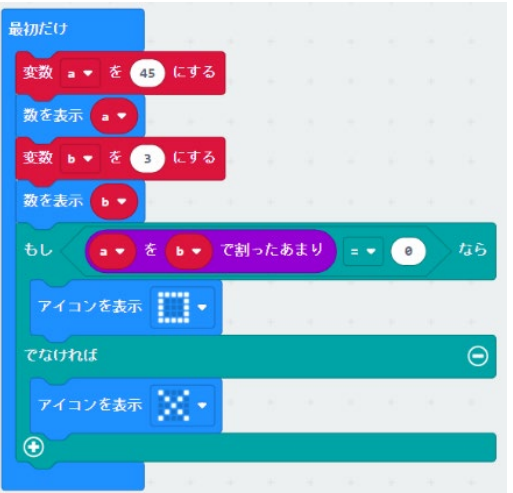

図2 「約数」の判定プログラム

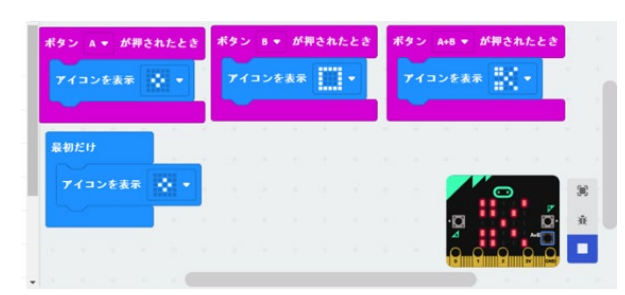

図3 「じゃんけんゲーム」の導入プログラム

## 4.おわりに

表 2 に,小学校高学年から中学校で利用できる micro:bit を利用したプログラミング学習教材の 例を示す.これらのプログラミング学習教材は, 小学校・中学校での Scratch や micro:bit(ブロッ ク型)でのプログラミング指導,そして,中学校・ 高校での JavaScript や Python でのプログラミン グ指導に繋げていくことができる教材である.

本研究で作成している学習教材の一部は,JSPS 科研費 JP20K02528(研究代表者:喜家村奨)の助 成を受けている.

## 参考文献

(1) 高橋参吉,喜家村奨,稲川孝司:micro:bit で学 ぶプログラミング ブロック型から JavaScript そして Python へ,コロナ社(2019.9).

https:// www.u-manabi.net/microbit/

- (2) 高橋参吉:micro:bit によるプログラミング(1),(2), 京都府小学校教員研修資料(2020.9). https://www.u-manabi.net/microbit/kensyu/
- (3) 高橋参吉:micro:bit で学ぶプログラミング,実教 出版,情報教育資料 51 号(2020.9). https://www.jikkyo.co.jp/download/61

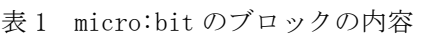

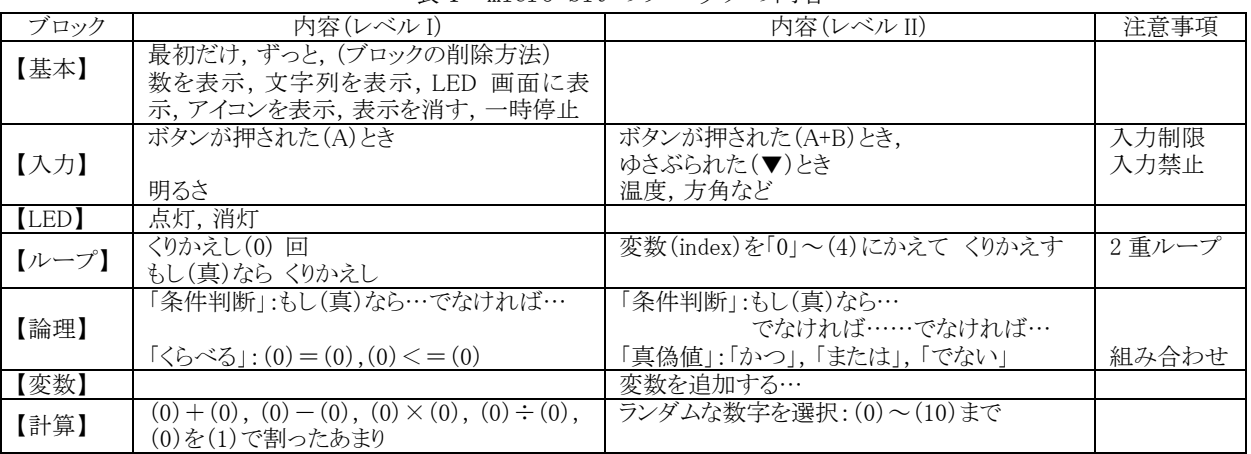

表 2 micro:bit を利用したプログラミング学習教材

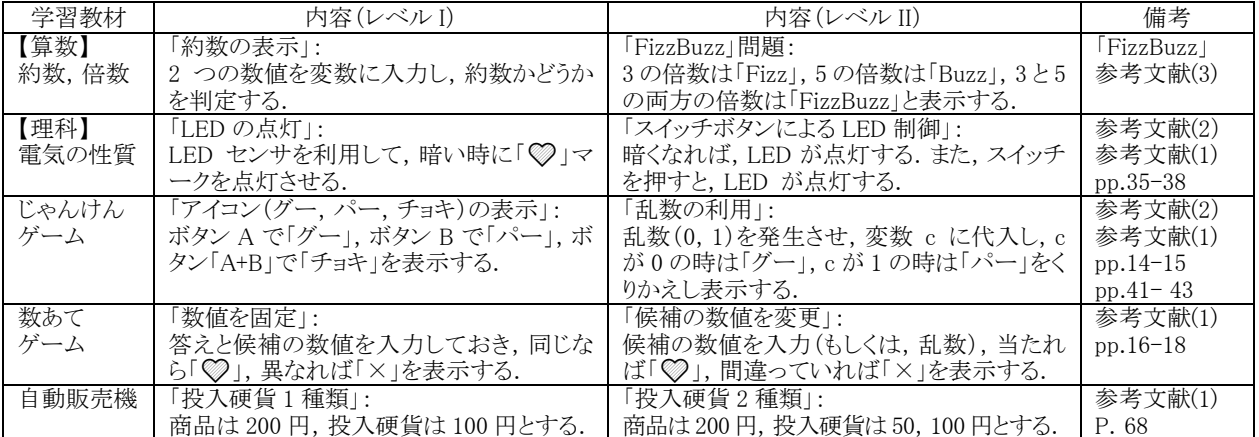